## Autoincrement Felder in Firebird

27.07.2024 03:12:54

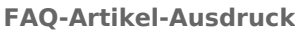

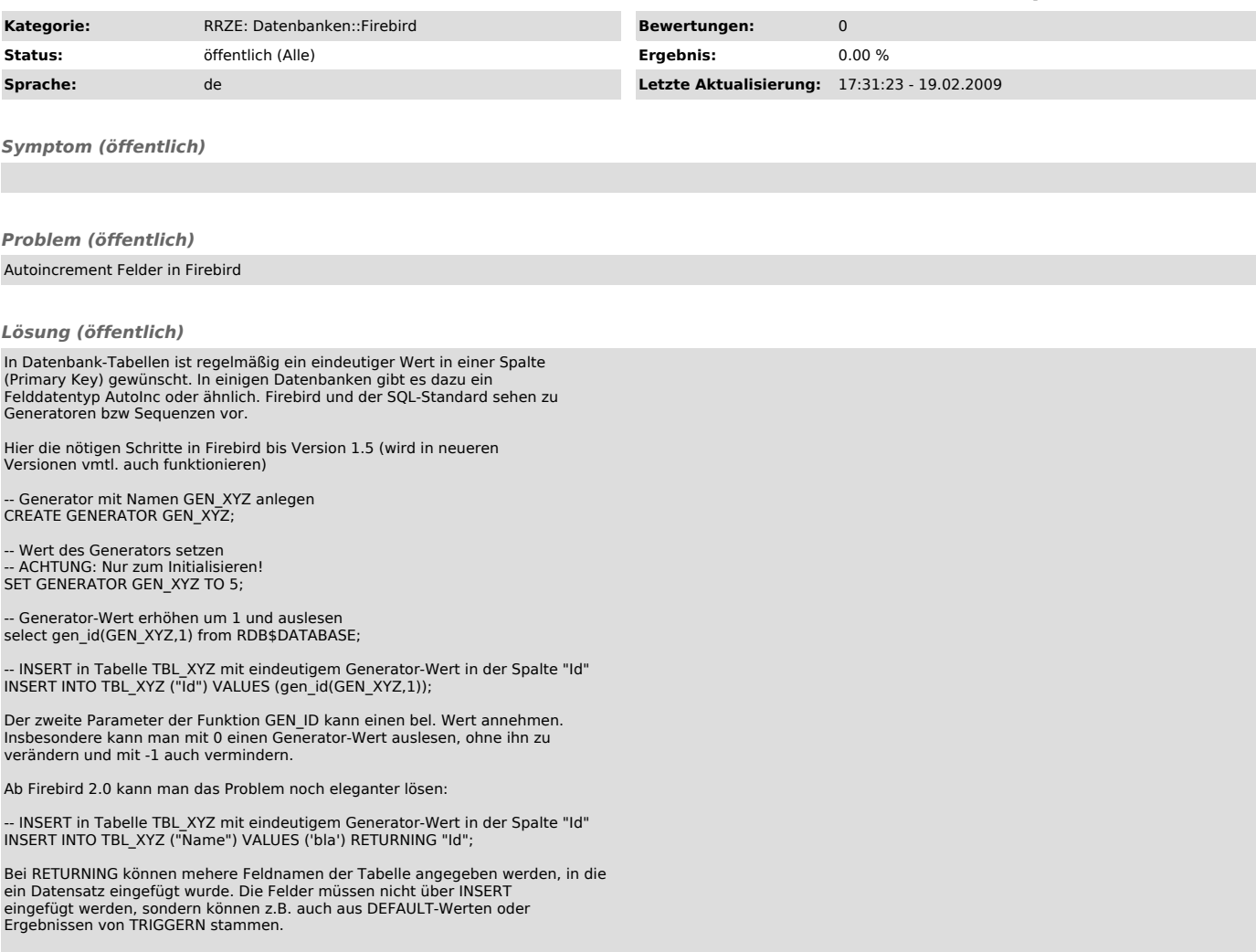